# TRENTINO GUEST CARD ON MIO TRENTINO APP

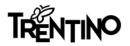

# What this tutorial contains

**1\_** INFO CONTAINED IN THE E-MAIL RECEIVED FROM TRENTINO GUEST CARD / ACCOMODATION

2\_ HOW TO DOWNLOAD THE APP FROM THE STORES

**3\_** HOW TO LOG-IN OR REGISTER

4\_ HOW TO LINK THE CARD TO "MIO TRENTINO"

**5\_** HOW TO FIND THE SERVICES INCLUDED IN THE CARD

6\_ HOW TO DISPLAY THE CARD TO ACCESS MUSEUMS AND SERVICES

7\_ HOW TO TRAVEL USING PUBLIC TRANSPORT

8\_ FAQ (FREQUENTLY ASKED QUESTIONS) AND MY CONCIERGE

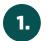

## E-MAIL RECEIVED FROM TRENTINO GUEST CARD / ACCOMODATION

| 2. | HOW | то | DO |
|----|-----|----|----|

## OW TO DOWNLOAD THE APP FROM THE STORES

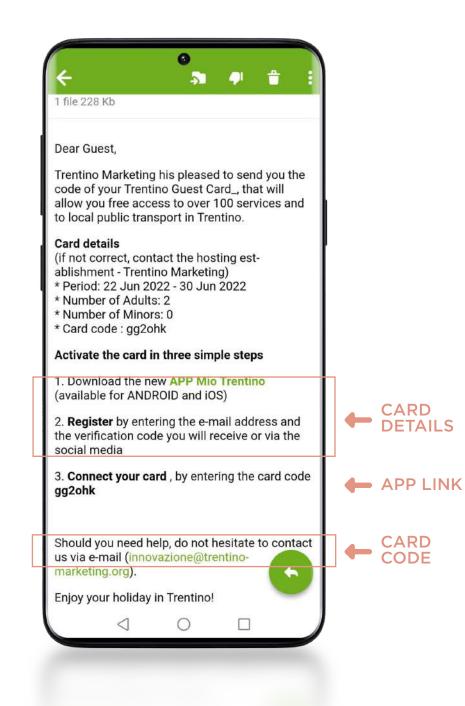

| ÷                                                                                                    | 0                            | ۹ :                                                                                                    |
|----------------------------------------------------------------------------------------------------|------------------------------|----------------------------------------------------------------------------------------------------|
| 07                                                                                                    | Mio Trent<br>Trentino Market |                                                                                                    |
| 4.0★<br>15<br>reviews ①                                                                                                    | 5K+<br>Downloads             | <b>3</b><br>PEGI 3 ©                                                                                                    |
|                                                                                                    | Install                      |                                                                                                    |
| Util te seperanzet<br>Annande is ender der der annanze<br>seite iste werzers<br>betrein inderede annanze<br>ister in inderede annanze<br>ister in ister inderede annanze<br>ister in ister inderede annanze<br>ister in ister inderede annanze<br>ister in ister inderede annanze<br>ister in ister inderede annanze<br>ister in ister inderede annanze<br>ister in ister in is | <text></text>                | Segui Luci gudi.<br>Baragata budis tang<br>Baragata garagata<br>Baragata garagata<br>Baragata<br>Baragata |
| About this                                                                                                    | зарр                         | $\rightarrow$                                                                                                    |
| Official App o<br>travel compa                                                                                                    | of Trentino: much r<br>nion  | more than a                                                                                                    |
| Travel & Lo                                                                                                    | ocal                         |                                                                                                    |
|                                                                                                    |                              |                                                                                                    |

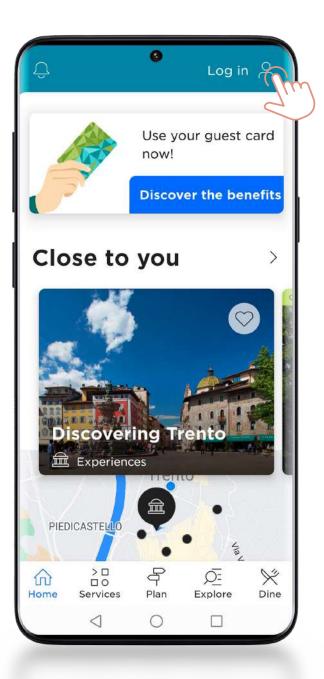

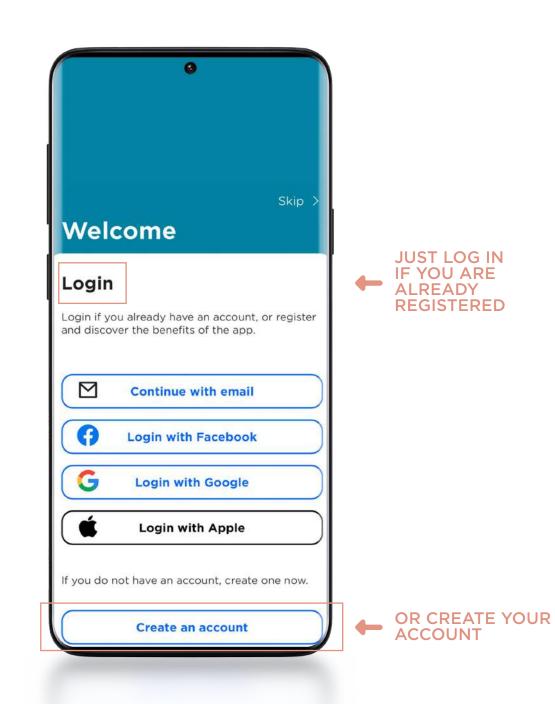

HOW TO REGISTER: USING SOCIAL NETWORK OR YOUR E-MAIL ACCOUNT

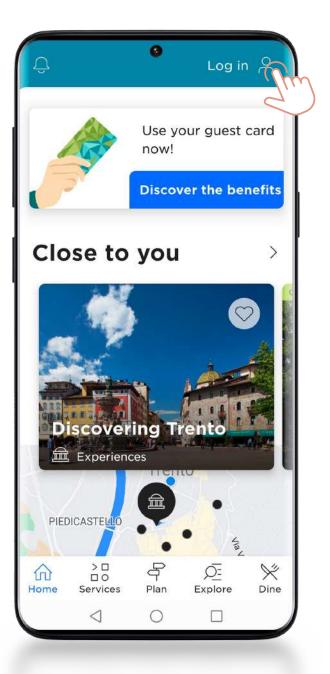

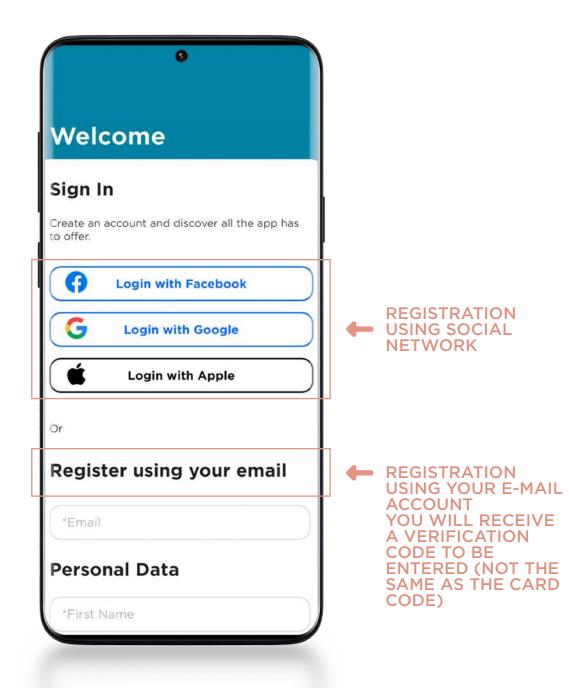

HOW TO LINK THE CARD TO "MIO TRENTINO"

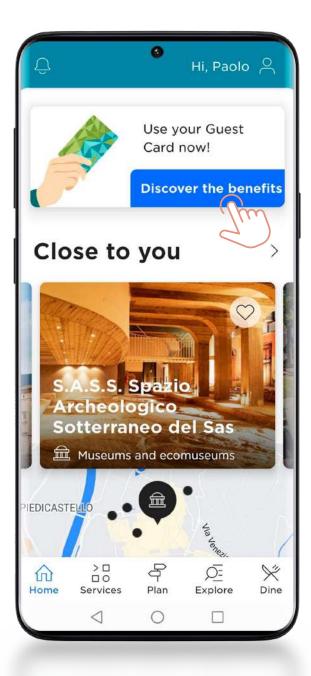

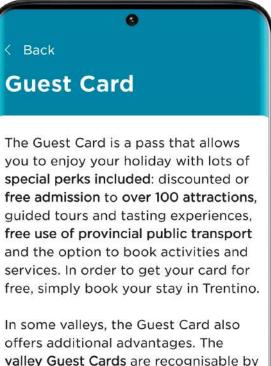

valley Guest Cards are recognisable by their distinctive graphics and the name of the area where they are valid. There may be additional costs for certain specific services.

#### Find out what's included

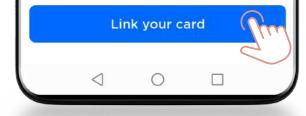

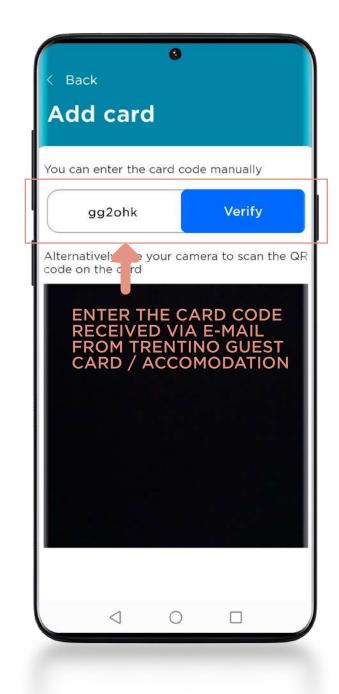

HOW TO FIND THE SERVICES INCLUDED IN THE CARD

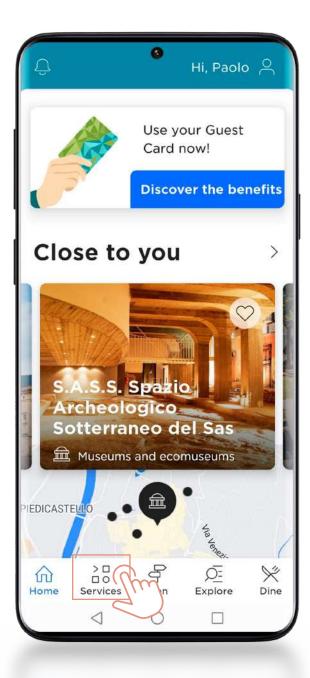

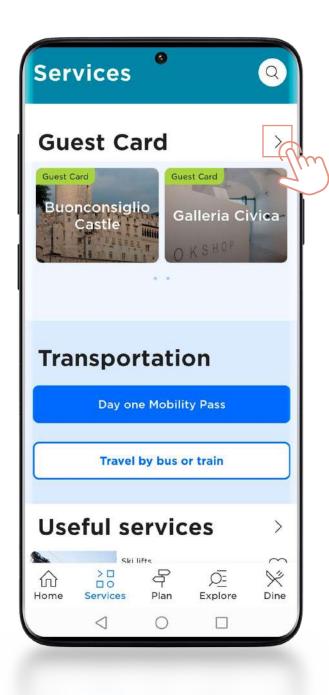

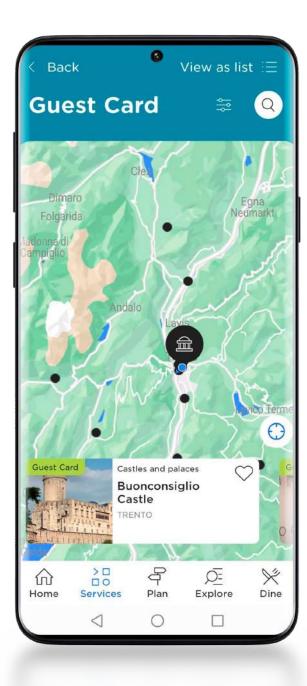

HOW TO DISPLAY THE CARD TO ACCESS MUSEUMS AND SERVICES

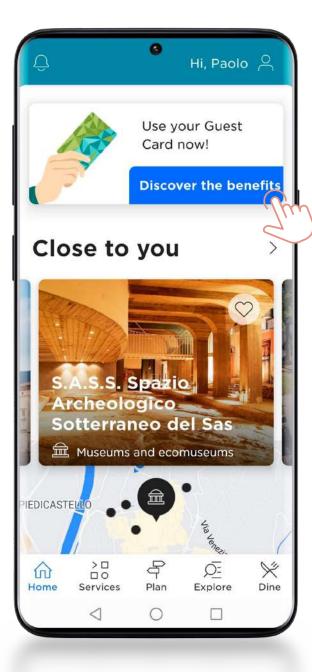

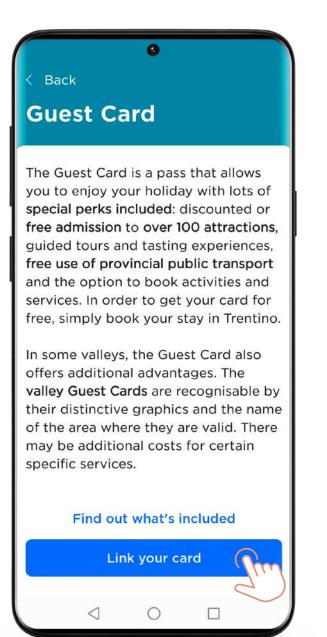

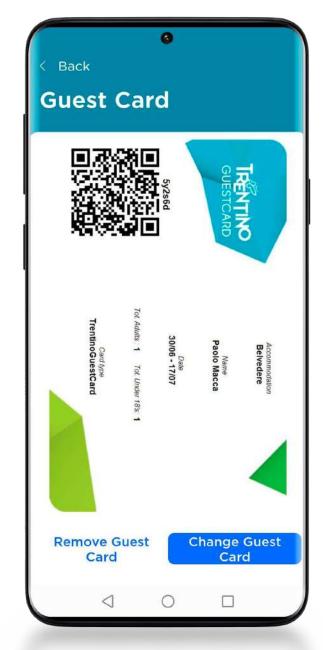

HOW TO TRAVEL USING PUBLIC TRANSPORT

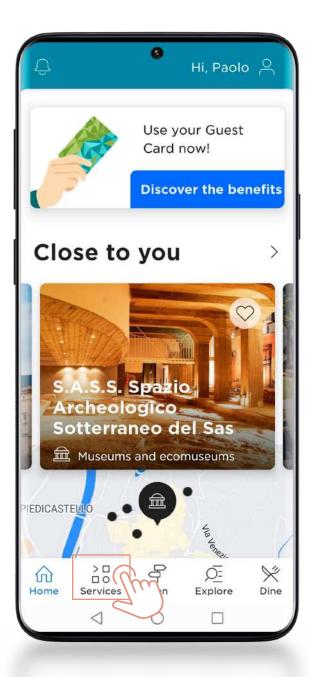

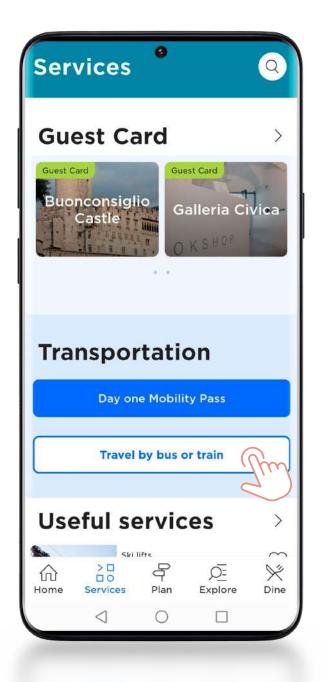

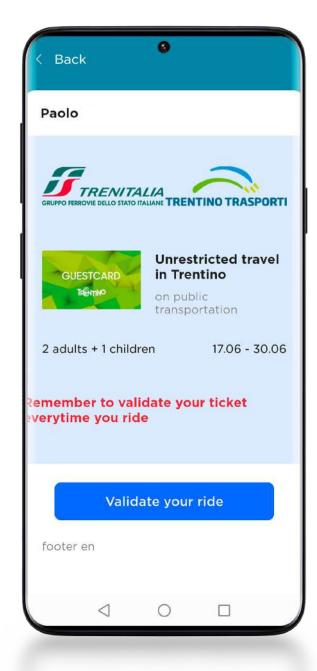

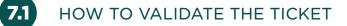

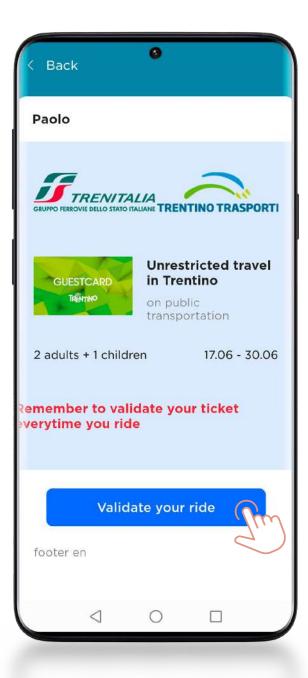

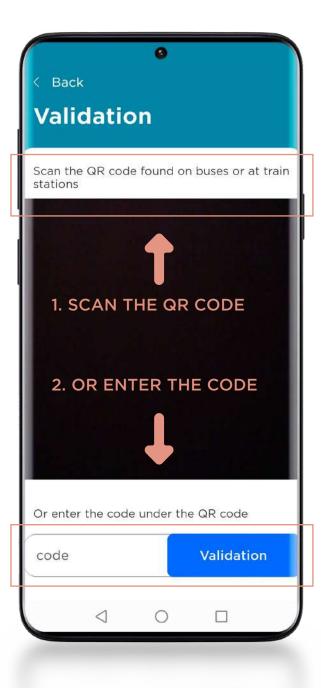

#### STICKER SEEN ON BOARD BUSES OR NEAR RAILWAY STATIONS

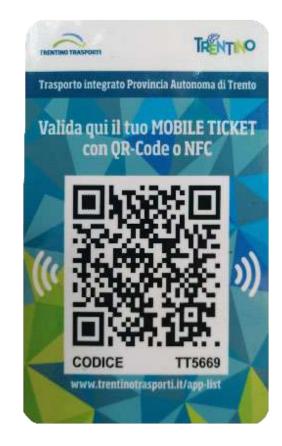

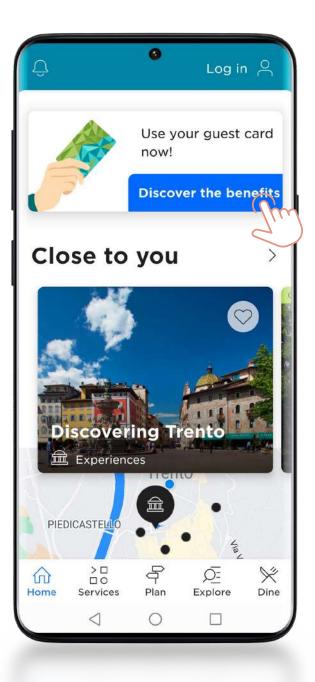

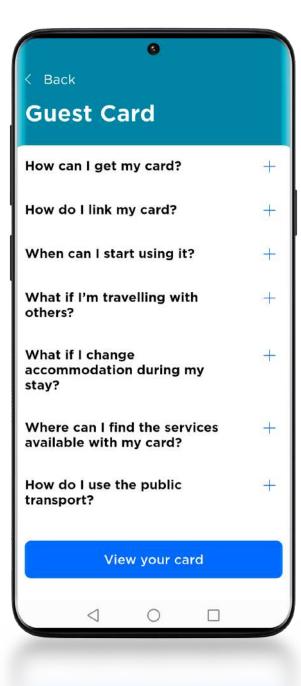

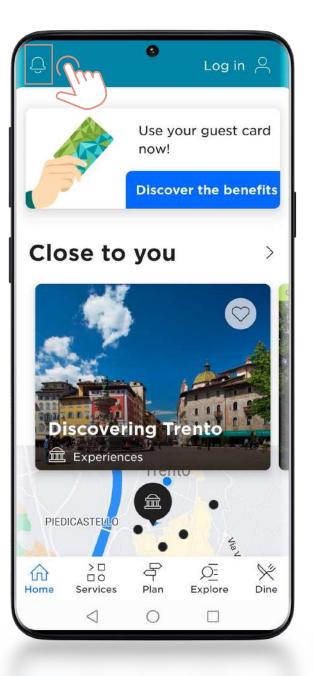

| < Back <sup>®</sup><br>My Concier    |                            |  |  |
|--------------------------------------|----------------------------|--|--|
| S<br>Guest Card                      | <br>Wallet for<br>bookings |  |  |
| Support                              |                            |  |  |
| 🗹 Submit a report                    | Pm                         |  |  |
| i∃ My reports                        |                            |  |  |
| Suggestions for you                  |                            |  |  |
| Discovering<br>Trento<br>Experiences | Buoncor<br>Castle          |  |  |
| 4 C                                  |                            |  |  |

| < Back                                                                                                    |
|----------------------------------------------------------------------------------------------------|
| Submit a report                                                                                               |
| Report a problem or ask for technical<br>support for the app. We will get back to you<br>as soon as possible. |
| Select the type of problem — — — — — — — — — — — — — — — — — — —                                              |
| Select an area of the app<br>Services                                                                         |
| Enter your report here                                                                                        |
|                                                                                                    |
|                                                                                                    |
| Send report                                                                                                   |
|                                                                                                    |
|                                                                                                    |